Національний університет водного господарства та природокористування Навчально-науковий інститут будівництва та архітектури

ЗАТВЕРДЖУЮ

Голова науково-методичної ради НУВГП *е-підпис* Валерій СОРОКА

31.08.2022

# 03-02-23S

#### **СИЛАБУС** освітньої компоненти **SYLLABUS** educational components **Комп'ютерне моделювання систем теплогазопостачання і вентиляції Computer modelling of heat and gas supply and ventilation systems** Шифр за освітньою програмою **ОК 2.6** Code in Educational Program Освітній рівень: **Магістерський (другий)** Educational level: **Master's (second)** Галузь знань: **Архітектура та будівництво <sup>19</sup>** Field of knowledge: **Architecture and Construction** Спеціальність: **Будівництво та цивільна інженерія 192** Field of study: **Construction and Civil Engineering** Освітня програма: **Теплогазопостачання і вентиляція** Educational Program: **Heat and Gas Supply and Ventilation**

Силабус освітньої компоненти «Комп'ютерне моделювання систем теплогазопостачання і вентиляції» для здобувачів вищої освіти ступеня «магістр», які навчаються за освітньо-професійною програмою «Теплогазопостачання і вентиляція» спеціальності 192 «Будівництво та цивільна інженерія». Рівне. НУВГП. 2022. 19 с.

Освітньо-професійна програма (ОПП) «Теплогазопостачання і вентиляція» на сайті університету: <http://ep3.nuwm.edu.ua/10362/>

Розробник силабусу: Сергій ПРОЦЕНКО, канд. техн. наук, доцент, доцент кафедри теплогазопостачання, вентиляції та санітарної техніки

Силабус схвалений на засіданні кафедри теплогазопостачання, вентиляції та санітарної техніки Протокол № 7 від «29» серпня 2022 року

Завідувач кафедри: *е-підпис* Микола КІЗЄЄВ, канд. техн. наук, доцент

Керівник (гарант) ОП: *е-підпис* Микола КІЗЄЄВ, канд. техн. наук, доцент, завідувач кафедри теплогазопостачання, вентиляції та санітарної техніки

Схвалено науково-методичною радою з якості ННІБА Протокол № 1 від «30» серпня 2022 року

Голова науково-методичної ради з якості ННІБА: *е-підпис* Руслан МАКАРЕНКО, канд. техн. наук, професор

СЗ №-3639 в ЕДО НУВГП

© Проценко С.Б., 2022 © НУВГП, 2022

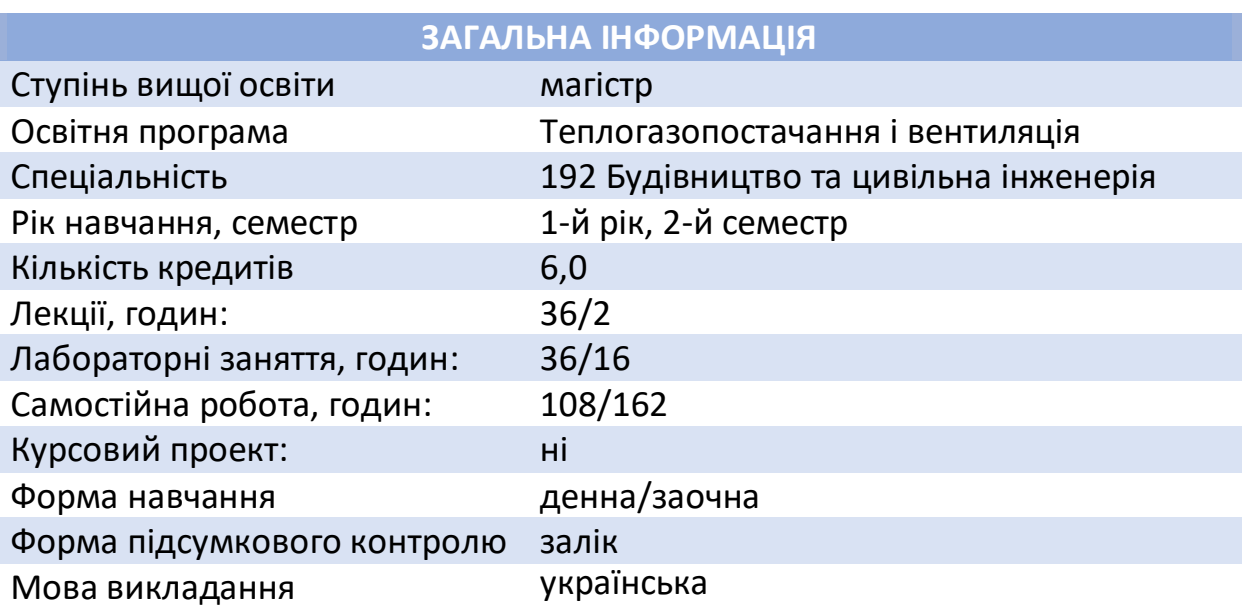

## **ІНФОРМАЦІЯ ПРО ВИКЛАДАЧА**

## **ПРОФАЙЛ ЛЕКТОРА**

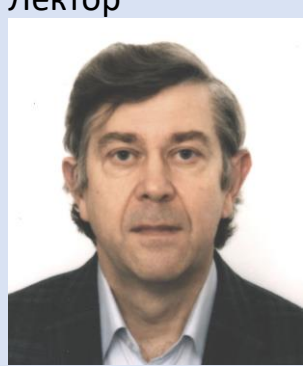

Лектор **Сергій ПРОЦЕНКО**, доцент, кандидат технічних наук, доцент кафедри теплогазопостачання, вентиляції та санітарної техніки

Вікіситет [http://wiki.nuwm.edu.ua/index.php](http://wiki.nuwm.edu.ua/index.php/Проценко_Сергій_Борисович)/Проценко\_Сергій\_Борисович ORCID <https://orcid.org/0000-0002-1292-0651> Як комунікувати [s.b.protsenko@nuwm.edu.ua](mailto:s.b.protsenko@nuwm.edu.ua) Актуальні оголошення на сторінці дисципліни в системі MOODLE

## **ІНФОРМАЦІЯ ПРО ОСВІТНЮ КОМПОНЕНТУ Анотація освітньої компоненти, в т. ч. її мета та цілі**

Освітня компонента «**Комп'ютерне моделювання систем теплогазопостачання і вентиляції**» спрямована на опанування здобувачами вищої освіти основ інженерних умінь і знань з комп'ютерного моделювання та автоматизації процесів проектування внутрішніх і зовнішніх систем теплогазопостачання і вентиляції (ТГВ).

Це – інтенсивна теоретико-практична компонента, **мета** викладання якої полягає у формуванні інженера-будівельника, що розуміє основи технічного, інформаційного та програмного забезпечення для вирішення задач моделювання інженерних систем із застосуванням новітніх комп'ютерних

технологій, можливості найбільш поширених комп'ютерних програм для підбору обладнання, розрахунку, проектування та моделювання режимів експлуатації систем ТГВ та володіє основними прийомами їхнього практичного використання.

Завдання (навчальні **цілі**) даної освітньої компоненти – формування компетентностей та досягнення програмних результатів навчання (РН), формування заявлених соціальних навичок (soft skills) та максимізація поєднання навчання і досліджень.

Викладання освітньої компоненти передбачає проведення лекційних і лабораторних аудиторних занять та самостійну роботу студентів. Під час лекційних занять використовуються мультимедійні презентації та навчальні відеофільми, роздатковий матеріал, дискусійне обговорення проблемних питань. На лабораторних заняттях і під час виконання самостійних та індивідуальних завдань застосовуються прикладні комп'ютерні програми, електронні версії навчальних, методичних і довідкових літературних джерел, а також приклади реальних проектів систем теплогазопостачання і вентиляції.

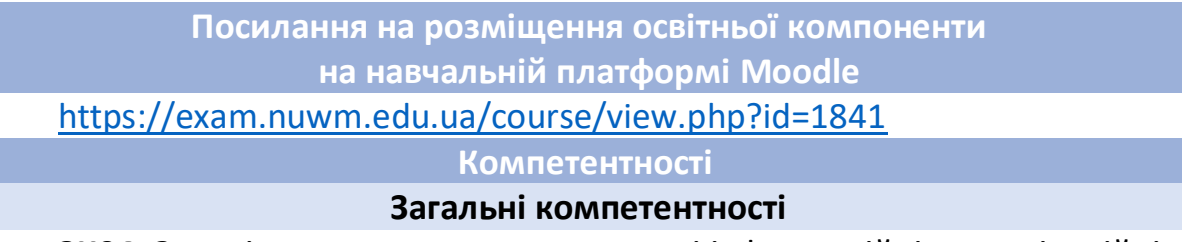

**ЗК04**. Здатність використовувати сучасні інформаційні, комунікаційні та комп'ютерні технології при збиранні, збереженні, обробці, аналізі і передачі інформації.

**ЗК08**. Знання та розуміння предметної області і професійної діяльності. **Фахові компетентності**

**ФК01**. Здатність розробляти, застосовувати та удосконалювати фізичні та математичні моделі, наукові і технічні методи та сучасне комп'ютерне програмне забезпечення для вирішення інженерних завдань у галузі теплогазопостачання і вентиляції.

**ФК09**. Здатність дотримуватися професійних та етичних норм і стандартів високого рівня у професійній діяльності.

**ФК12**. Здатність застосовувати науковий підхід при проектуванні, аналізі та модернізації об'єктів і систем теплогазопостачання та вентиляції.

**ФК13**. Здатність використовувати науково обґрунтовані методи при обробці результатів досліджень у галузі теплогазопостачання і вентиляції.

**Результати навчання**

**ПР03**. Вміння використовувати комп'ютерні прикладні програми, комп'ютерні мережі та інформаційні технології в наукових дослідженнях.

**ПР16**. Вміння визначати техніко-економічні аспекти та обирати техно-

логію проектних робіт, використовувати системи автоматизованого проектування.

## **Структура та зміст освітньої компоненти**

Освітня компонента складається з двох змістових модулів.

**Змістовий модуль 1. Комп'ютерне моделювання внутрішніх інженерних систем будівель засобами ВІМ-технологій**

**Тема 1. Знайомство із системами комп'ютерного моделювання інженерних систем будівель засобами ВІМ-технологій.** Еволюція інструментів проектування – від кульмана до інформаційного моделювання. Системи автоматизованого проектування (САПР) внутрішніх інженерних систем у середовищі AutoCAD та Revit, їх переваги та недоліки. Поняття інформаційного моделювання будівель (BIM). Склад прикладних САПР для інформаційного моделювання внутрішніх інженерних систем будівель.

**Тема 2. Порядок інформаційного моделювання інженерних систем будівель засобами прикладних BIM-програм.** Традиційна і новітня технології проектування та моделювання інженерних систем будівель. Двовимірне і тривимірне проектування і моделювання інженерних систем, різниця та можливості цих методів. Етапи тривимірного моделювання інженерних систем. Приклад тривимірного моделювання систем холодопостачання громадської будівлі. Приклади готових проектів інженерних систем, виконаних у прикладних BIM-програмах.

**Тема 3. Початковий етап роботи над інформаційною моделлю інженерних систем будівлі у прикладній BIM-програмі.** Створення нового проекту інформаційної моделі інженерних систем будівлі у прикладній BIMпрограмі. Визначення списку поверхів будівлі, призначення активного поверху та прив'язка поверху до системи координат прикладної BIM-програми. Створення переліку інженерних систем будівлі та визначення їх характеристик. Визначення критеріїв розрахунку інженерних систем. Визначення параметрів тепло- та холодоносіїв в інженерних системах. Вибір необхідного обладнання у проект з баз даних обладнання виробників. Створення та редагування серій повітро- і трубопроводів. Визначення серій ізоляції повітро- і трубопроводів.

**Тема 4. Моделювання систем опалення у прикладних BIM-програмах.** Методика підбору опалювальних приладів. Розміщення опалювальних приладів у тривимірній моделі будівлі. Розміщення розподільних колекторів. Визначення параметрів трубопроводів. Трасування трубопроводів опалення у тривимірній моделі будівлі. Приєднання трубопроводів опалення до опалювальних приладів.

**Тема 5. Моделювання вентиляційних систем у прикладних BIM-програмах.** Визначення параметрів повітропроводів вентиляційних систем. Трасування повітропроводів вентиляції у тривимірній моделі будівлі. Підбір та розміщення повітророзподільних і витяжних пристроїв систем вентиляції у тривимірній моделі будівлі. Встановлення мережного обладнання на повітропроводах. Моделювання припливних і витяжних вентиляційних установок.

**Тема 6. Виконання розрахунків інженерних систем у прикладних BIM-програмах.** Підсумовування витрат повітря/води/теплоносія на ділянках інженерних мереж. Підбір перерізів ділянок інженерних мереж. Балансування відгалужень інженерних мереж. Виведення результатів гідравлічного/аеродинамічного розрахунку в таблицю та на креслення. Виконання акустичного розрахунку вентиляційних систем. Формування специфікації матеріалів, виробів та обладнання систем. Експорт об'єктів інженерних систем в інші прикладні BIM-програми.

**Тема 7. Підготовка проектної документації у прикладних BIM-програмах.** Особливості тривимірного моделювання інженерних систем у двовимірному середовищі AutoCAD. Поняття віртуальних з'єднань інженерних систем та методика їхнього застосування для перенесення параметрів систем з одного поверху будівлі на інший. Створення віртуальних перетоків. З'єднання та роз'єднання віртуальних перетоків різних поверхів. Перевірка віртуальних з'єднань. Використання на кресленнях динамічних розмірних текстів (етикеток). Визначення формату розмірних текстів. Використання автотексту.

**Тема 8. Редагування інформаційних моделей інженерних систем у прикладних BIM-програмах.** Перегляд властивостей об'єктів інформаційної моделі інженерних систем. Копіювання або видалення ділянки мережі, об'єкта системи. Переміщення об'єктів у просторі. Зміна властивостей об'єктів інженерних систем. Пошук і заміна об'єктів. Вирізання ділянки мережі. Обертання об'єктів у тривимірному просторі. Виявлення та усунення колізій (перетинання об'єктів у просторі).

**Тема 9. Додаткові модулі і сервіси та прийоми роботи у прикладних BIM-програмах.** Моделювання обладнання, що відсутнє в базах даних обладнання виробників. Додавання у проект обладнання з баз даних, розміщених у мережі Інтернет. Знайомство з можливостями хмарних технологій. Особливості тривимірного моделювання інженерних систем у середовищі AutoCAD при розміщенні креслень поверхів будівлі в одному спільному або в кількох окремих файлах. Прийоми створення аксонометричних схем інженерних систем. Створення технологічних схем інженерних систем.

## **Змістовий модуль 2. Комп'ютерне моделювання зовнішніх інженерних систем засобами GIS-технологій**

**Тема 10. Основи сучасних геоінформаційних систем (ГІС) і технологій.** Місце ГІС серед інформаційних технологій. Складові ГІС. Принципи роботи ГІС. Задачі, що їх вирішують за допомогою ГІС. Технології, що пов'язані з ГІС.

Можливості застосування ГІС при розрахунку, проектуванні, будівництві та експлуатації зовнішніх інженерних систем. Рівняння електронної картографії.

**Тема 11. Застосування ГІС для моделювання інженерних мереж**. Застосування ГІС для опису інженерних мереж. Вирішення топологічних задач: перевірка зв'язаності мережі, пошук найближчих відсічних пристроїв на мережі, аналіз результатів переключень у мережі. Технологічні розрахунки. Розрахункова модель мережі і реальність: однолінійне подання ділянок мережі, необхідний ступінь деталізації при зображенні мережі на карті, точність та детальність зображення мережі. Введення описової (семантичної) інформації по об'єктах мережі. Аналіз результатів розрахунку мережі.

**Тема 12. Основи роботи з прикладними ГІС-програмами. Основні поняття та визначення.** Загальна характеристика найбільш поширених прикладних ГІС-програм. Робоче вікно типової прикладної ГІС-програми. Подання інформації в ГІС-програмах. Шари електронної карти: векторні та растрові. Об'єкти електронної карти. Семантична інформація про об'єкти карти. Карта як основний документ ГІС-систем. Проект як сукупність окремих карт. Моделювання інженерних мереж у прикладних ГІС-програмах.

**Тема 13. Загальна характеристика програмних модулів прикладних ГІС.** Загальна характеристика модуля для проектування теплових мереж, його можливості. Склад розрахунків у модулі для проектування теплових мереж. Побудова моделі теплової мережі. Виконання конструкторського, налагоджувального, повірочного розрахунків теплової мережі. Розрахунок потрібної температури теплоносія на джерелі. Вирішення комутаційних задач. Побудова п'єзометричного графіка. Розрахунок надійності системи теплопостачання. Розрахунок нормативних втрат тепла через ізоляцію трубопроводів. Теплогідравлічні розрахунки паропроводів. Гідравлічні розрахунки газових мереж.

**Тема 14. Основи комп'ютерного моделювання теплових мереж. Елементи, з яких будують модель теплової мережі.** Математична модель теплової мережі для проведення теплогідравлічних розрахунків у прикладних ГІС-програмах. Елементи моделі теплової мережі: ділянки, прості вузли, споживачі, узагальнені споживачі, центральні теплові пункти, джерела теплопостачання, перемички, насосні станції, дросельні вузли, дросельні шайби, регулятори тиску та витрати.

**Тема 15. Нанесення теплової мережі на електронну карту у прикладних ГІС-програмах.** Основні етапи створення моделі теплової мережі. Створення особливого шару для моделювання теплової мережі. Завантаження шару з тепловою мережею в електронну карту. Прийоми нанесення теплової мережі на електронну карту. Контроль помилок при нанесенні теплової мережі на електронну карту.

**Тема 16. Основні прийоми редагування моделі теплової мережі у**

**прикладних ГІС-програмах.** Режими редагування моделі теплової мережі. Редагування моделі теплової мережі в режимі редагування об'єктів: видалення, переміщення, дублювання об'єктів, поворот символу вузлового об'єкта, зміна типу/режиму об'єкта, створення групи об'єктів. Редагування моделі теплової мережі в режимі редагування вузлів: переміщення вузлового об'єкта, переміщення ділянки, переприв'язка ділянки, створення та видалення точки перелому ділянки, поділ однієї ділянки на дві вузловим об'єктом, об'єднання двох ділянок зі спільним вузлом в одну.

**Тема 17. Введення описової (семантичної) інформації для об'єктів моделі теплової мережі.** Створення в базах даних порожніх записів. Введення описових даних по об'єктах моделі тепловій мережі. Відкриття вікна семантичної інформації. Введення описових даних для одного окремого об'єкта, для групи однорідних об'єктів, для всіх об'єктів мережі. Загальні рекомендації щодо введення вихідних даних для виконання конструкторського розрахунку моделі теплової мережі. Видалення записів з баз даних.

**Тема 18. Виконання розрахунків моделі теплової мережі та використання їх результатів.** Виконання конструкторського розрахунку моделі теплової мережі. Виконання повірочного розрахунку моделі теплової мережі. Побудова п'єзометричного графіка. Відображення семантичної інформації по об'єктах теплової мережі на електронній карті. Перегляд і друкування результатів розрахунку, формування звіту. Тематичне розфарбовування теплової мережі на електронній карті.

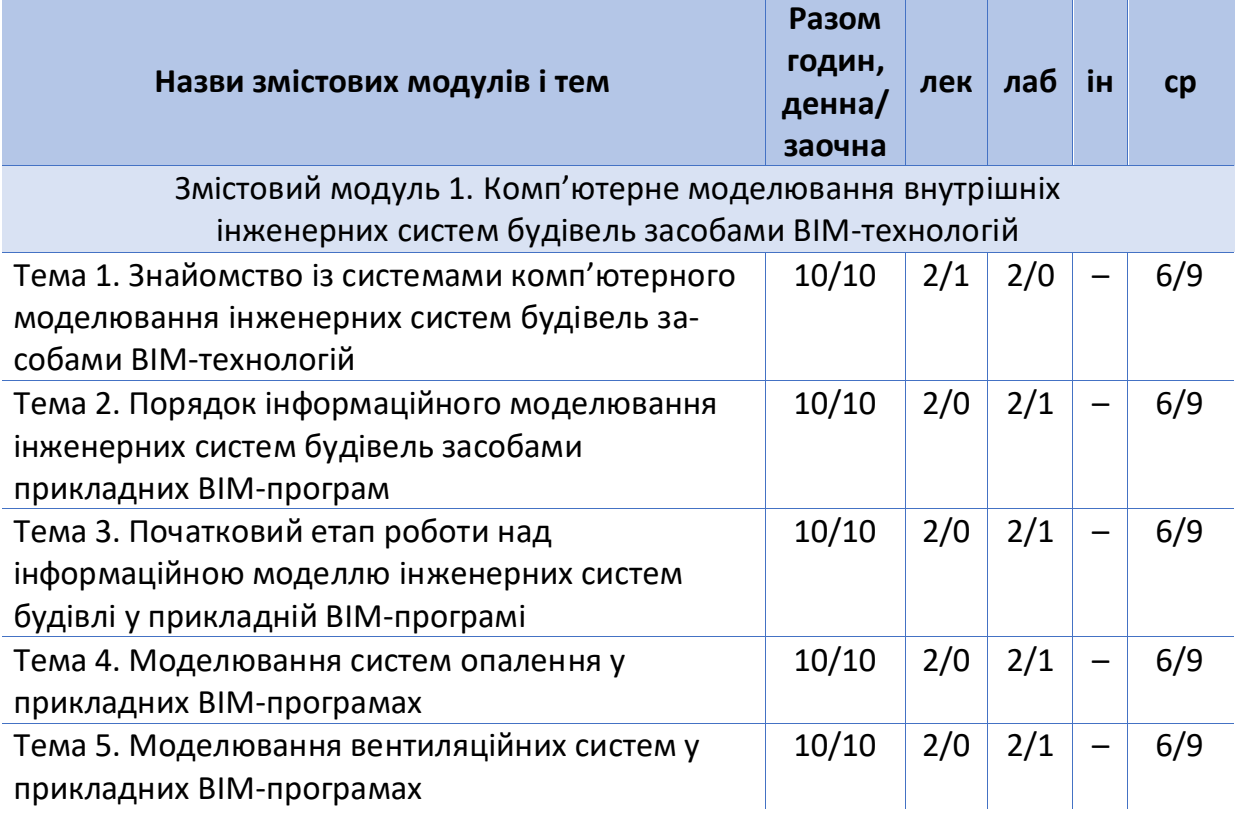

#### **Розподіл змістових модулів і тем за годинами**

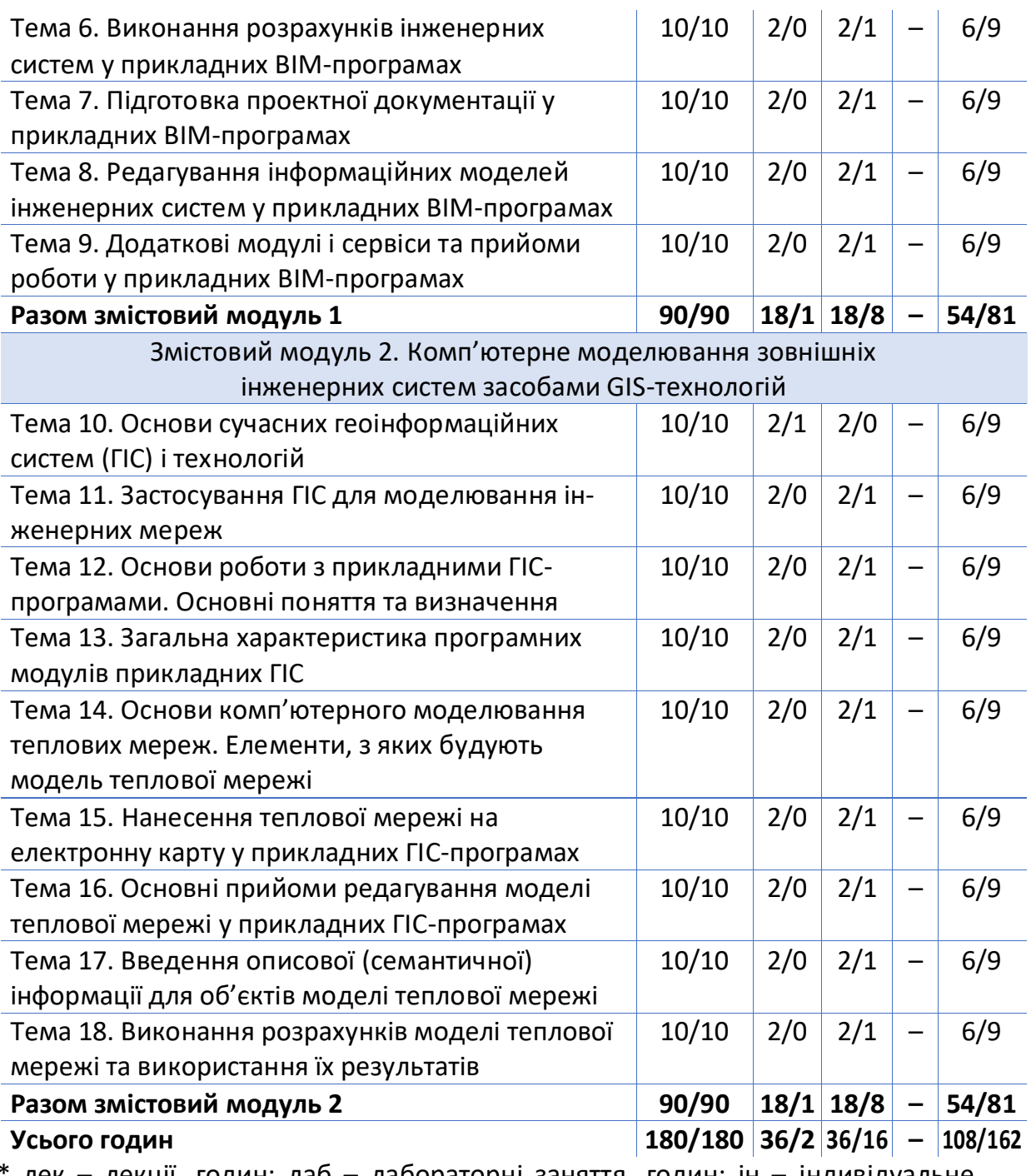

\* лек – лекції, годин; лаб – лабораторні заняття, годин; ін – індивідуальне завдання, годин; ср – самостійна робота, годин

## **Теми лабораторних занять**

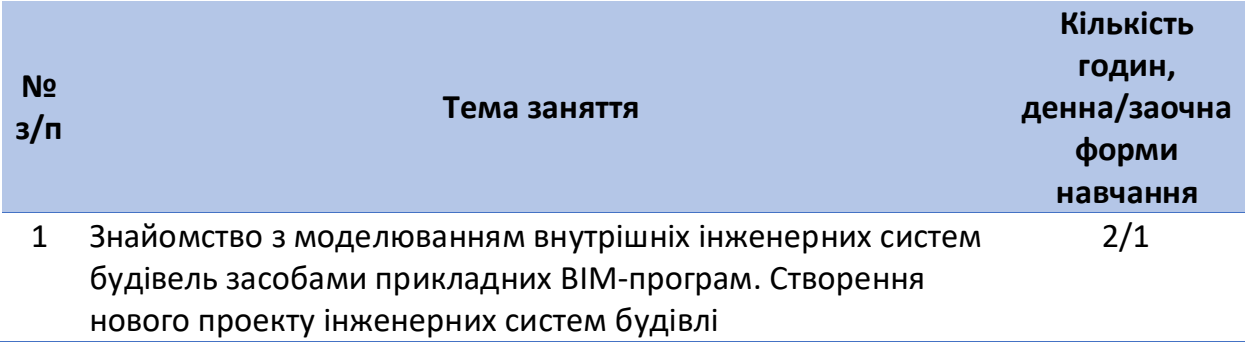

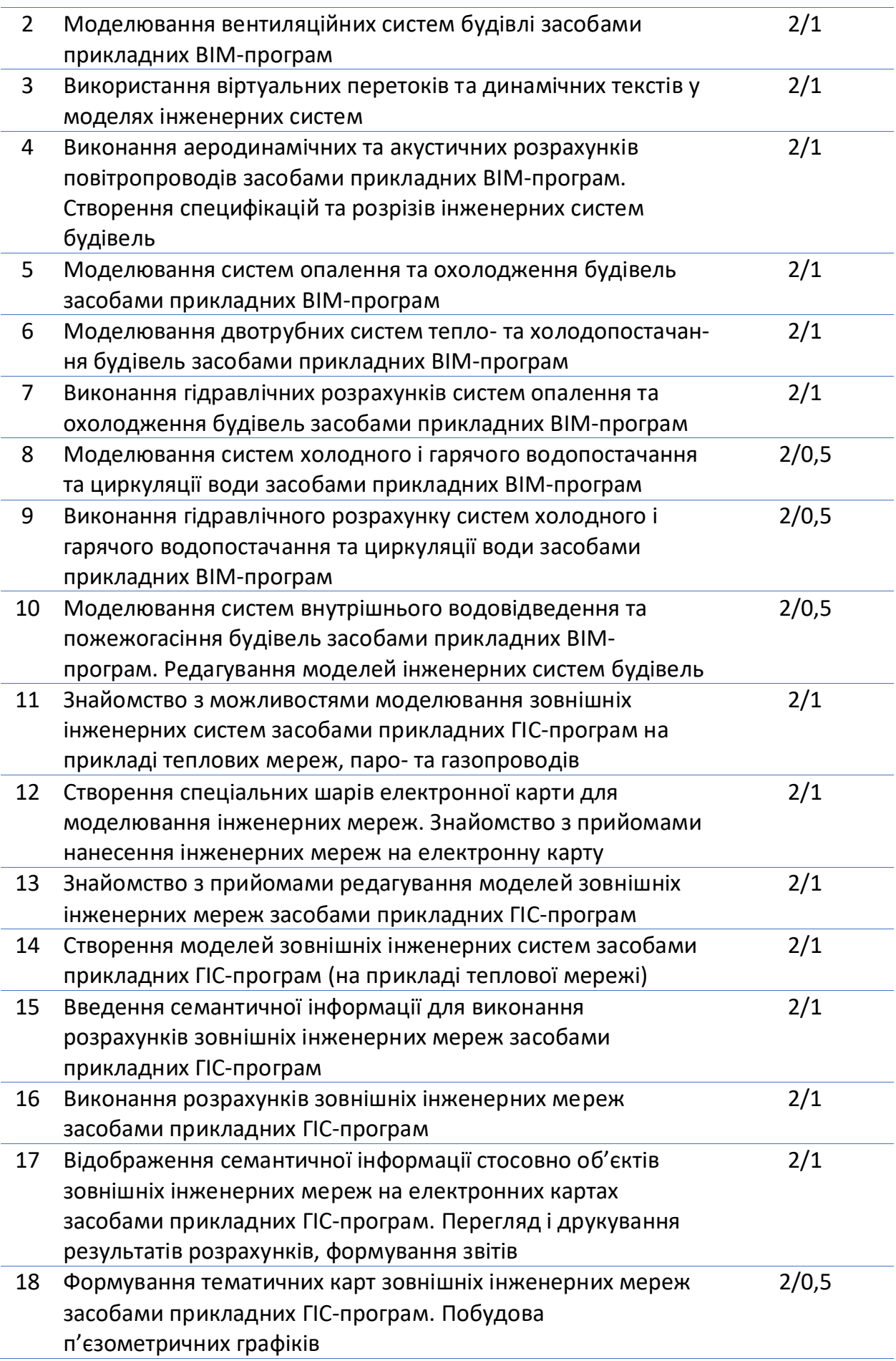

## **Самостійна робота**

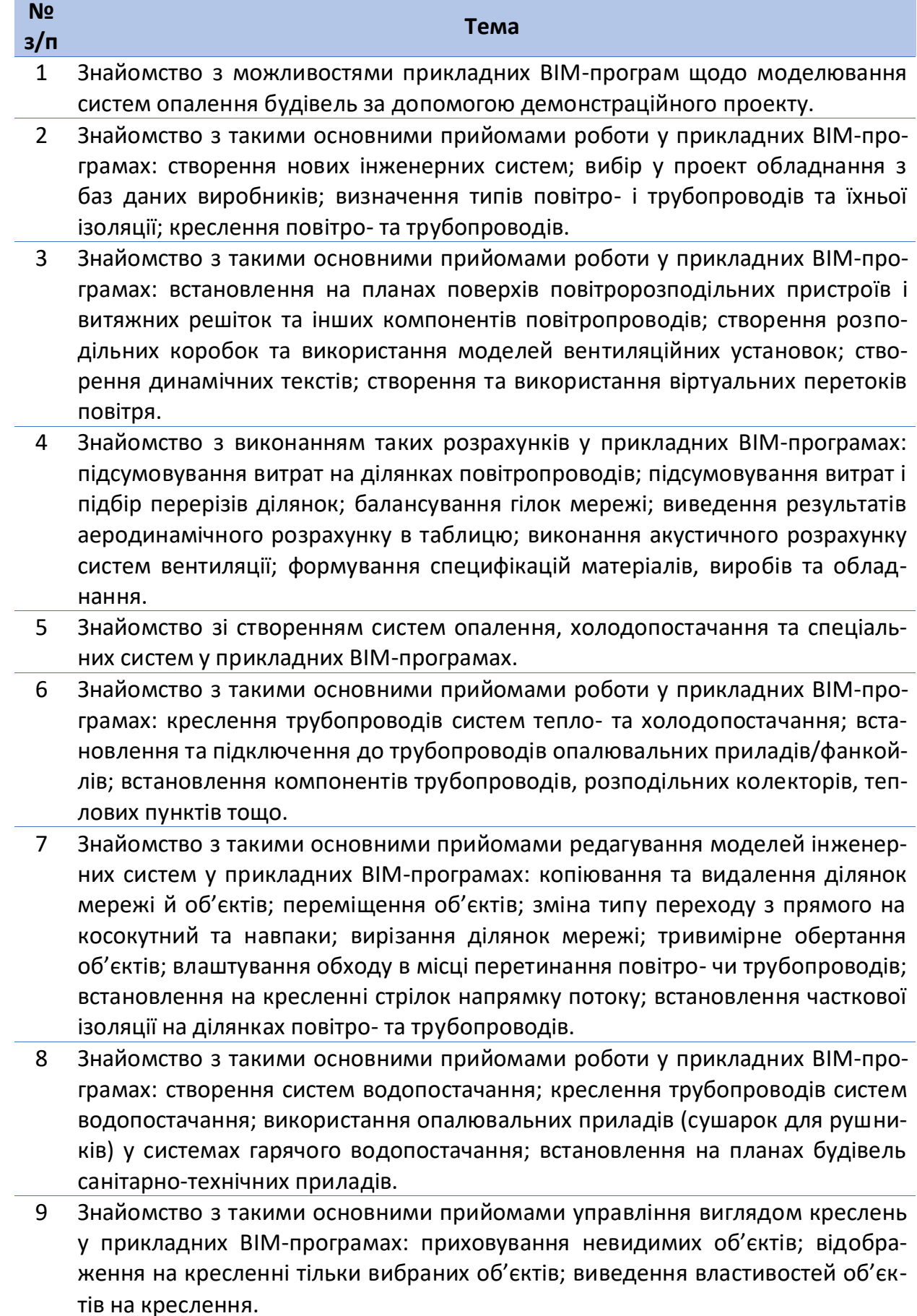

- 10 Знайомство з такими основними прийомами роботи у прикладних BIM-програмах: створення водопровідних протипожежних (спринклерних) та каналізаційних систем; зміна властивостей об'єктів; пошук і заміна обладнання; налаштування вигляду креслення; контроль перетинання об'єктів у просторі.
- 11 Знайомство з прикладами проектів: магістральної теплової мережі; чотиритрубної теплової мережі;, системи паропостачання; газової мережі високого, середнього та низького тисків.
- 12 Перегляд запису технічного вебінару на тему «Застосування геоінформаційних технологій для проектування зовнішніх мереж теплопостачання, водопостачання та водовідведення».

## **Перелік соціальних, «м'яких» навичок (soft skills)**

Аналітичні навички, відкритість, вміння працювати в команді, здатність до навчання, здатність логічно обґрунтовувати свою позицію, комплексне вирішення проблем, критичне мислення, навички міжособистісних відносин, формування власної думки та прийняття рішень, чесність.

### **Форми та методи навчання**

### **Методи викладання та навчання**

- 1) демонстрація;
- 2) навчальна дискусія/дебати;
- 3) case study/аналіз ситуації.

## **Технології викладання та навчання**

- 1) робота в малих групах (у команді) спільна діяльність здобувачів у групі під керівництвом лідера, що спрямована на вирішення загальної задачі шляхом творчого складання результатів індивідуальної роботи членів команди з розподілом повноважень і відповідальності;
- 2) індивідуальне навчання вибудовування здобувачем власної освітньої траєкторії на основі формування індивідуальної освітньої програми з урахуванням його / її інтересів;
- 3) аналіз конкретних ситуацій (case study) аналіз реальних проблемних ситуацій (наданий опис/«моментальний знімок реальності»/«фотографія дійсності»), що мали місце у відповідній галузі професійної діяльності, і пошук варіантів найкращих рішень.

#### **Інтерактивні технології викладання та навчання**

- 1. Модульне навчання використання знань, умінь тощо у вигляді:
	- a) окремих модулів, автономних частин курсу, що інтегруються з іншими його частинами;
	- b) блоків взаємопов'язаних курсів, які можна вивчати незалежно від іншого блока дисципліни.
- 2. Контекстне навчання мотивація студентів до засвоєння знань, умінь тощо шляхом виявлення зв'язків між конкретним знанням,

умінням тощо та його застосуванням.

- 3. Розвиток критичного мислення освітня діяльність, що спрямована на розвиток у здобувачів розумного, рефлексивного мислення, що дає можливість висувати нові ідеї та бачити нові можливості.
- 4. Міждисциплінарне навчання використання знань з різних предметних областей, їх групування і концентрація в контексті розв'язуваної задачі.

## **Порядок та критерії оцінювання**

Форма підсумкового контролю – залік. Освітня компонента оцінюється за національною та за 100-бальною шкалами. Здобувачі вищої освіти отримують від викладача та/або силабусу інформацію про порядок здійснення семестрового поточного та підсумкового контролів на початку вивчення освітньої компоненти. Семестровий поточний контроль передбачає перевірку засвоєння лекційного матеріалу, виконання лабораторних робіт та самостійної роботи студентів, результатів тестування (модульних контролів) на університетській платформі MOODLE. Здають модульний контроль у формі тестування відповідно до графіка, що доводиться на університетській платформі MOODLE.

## **Розподіл балів**

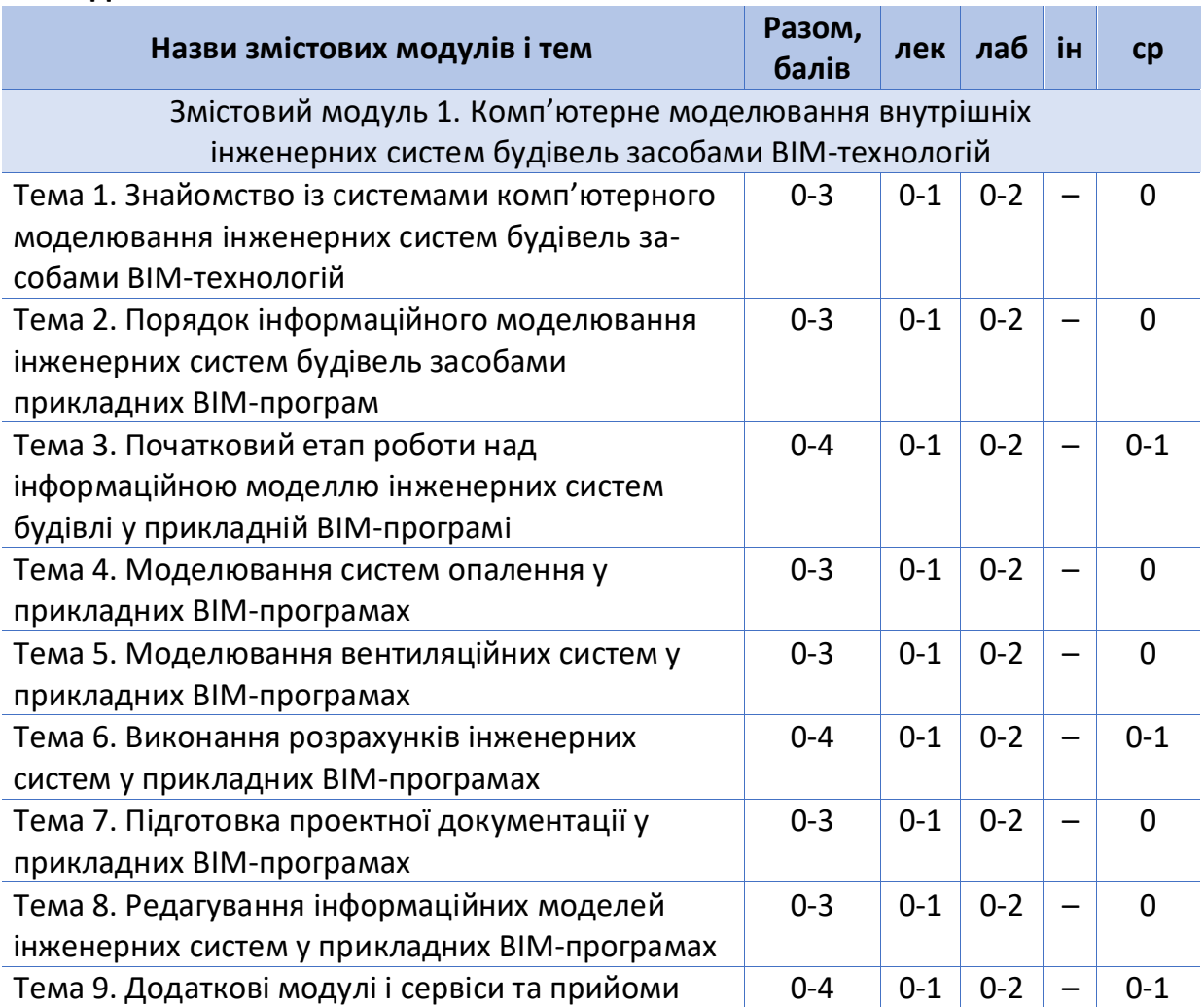

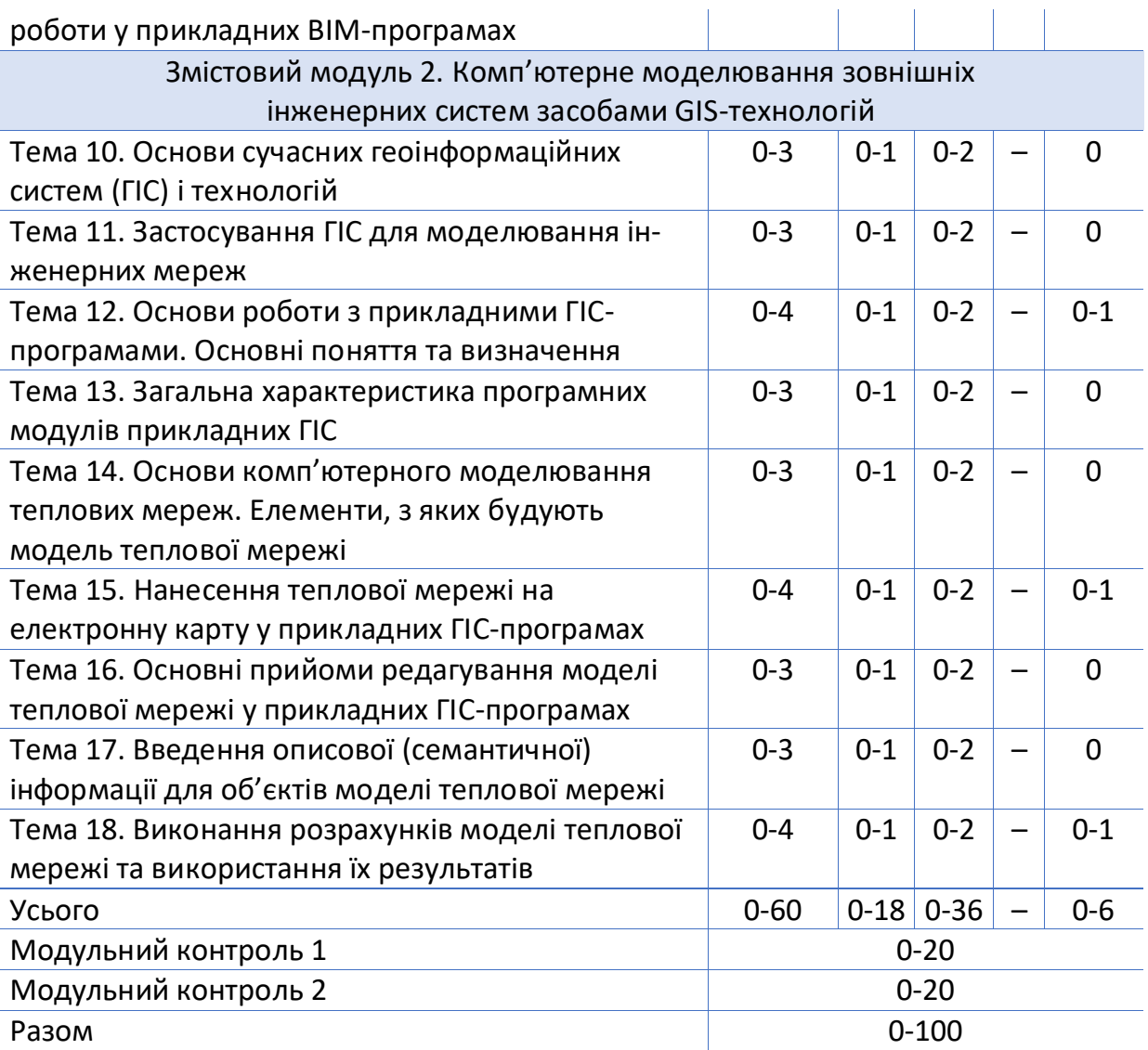

Посилання на нормативні документи, що регламентують проведення поточного і підсумкового контролів знань студентів та можливість подання ними апеляції: [http://ep3.nuwm.edu.ua/15311/.](http://ep3.nuwm.edu.ua/15311/)

Поточна складова оцінювання формується таким шляхом: контроль засвоєння лекційного матеріалу (до 1 балу за тему), контроль виконання лабораторних робіт (до 2 балів за одне заняття), контроль самостійної роботи (до 1 балу за тему), модульний контроль (до 40 балів).

Контрольні завдання для проведення семестрового підсумкового контролю складаються в кількості, що достатня для досягнення максимальної об'єктивності оцінювання рівня підготовленості здобувача вищої освіти, який проходить контроль, але не менше 100 завдань на 1 кредит.

Шкала оцінювання модульних контролів така: модульний контроль 1 – 0-20 балів; модульний контроль 2 – 0-20 балів; всього за модульні контролі 1, 2 – 0-40 балів.

Структура оцінки поточного контролю (модулі 1, 2) та підсумкового контролю знань (залік) передбачає три рівні складності тестових завдань (1 – достатній рівеньскладності, 2 – вище достатнього рівня складності, 3 – високий рівень складності), що відображено в таблиці нижче.

## **Таблиця формування тестового завдання поточного контролю знань (модулі 1 і 2)**

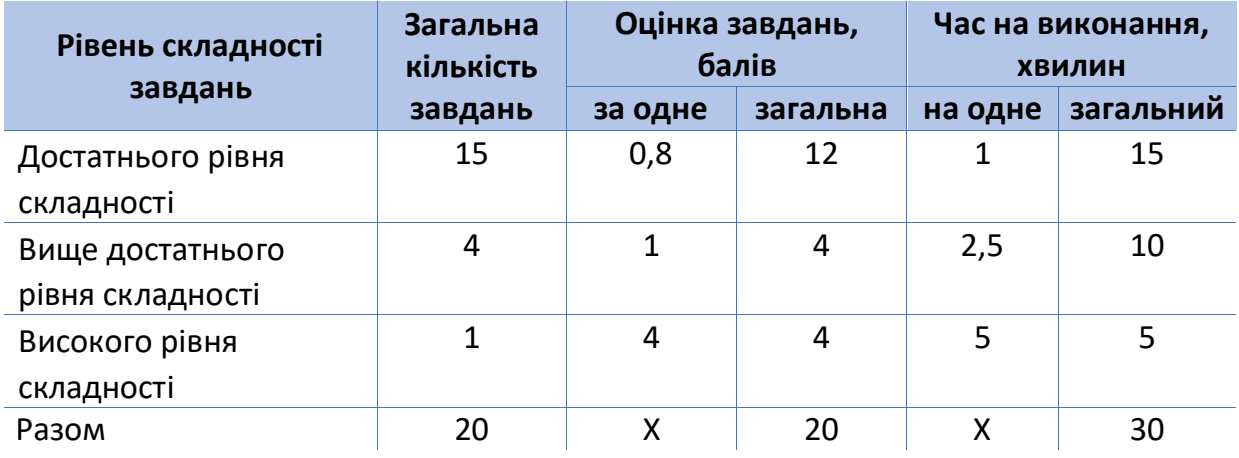

Оцінювання результатів поточної роботи (завдань, що виконуються на лабораторних заняттях, результатів самостійної роботи студентів) проводиться за такими критеріями (у % від кількості балів, виділених на завдання із заокругленням до цілого числа):

- 0% завдання не виконане;
- 40% завдання виконане частково, висновки не аргументовані і не конкретні, звіт підготовлений недбало;
- 60% завдання виконане повністю, висновки містять окремі недоліки, судження студента не достатньо аргументовані, звіт підготовлений з незначним відхиленням від вимог;
- 80% завдання виконане повністю і вчасно, проте містить окремі несуттєві недоліки несистемного характеру;
- 100% завдання виконане правильно, вчасно і без зауважень.

В заліковій відомості результати навчання проставляються за двома шкалами – 100-бальною та національною.

## **Шкала оцінювання**

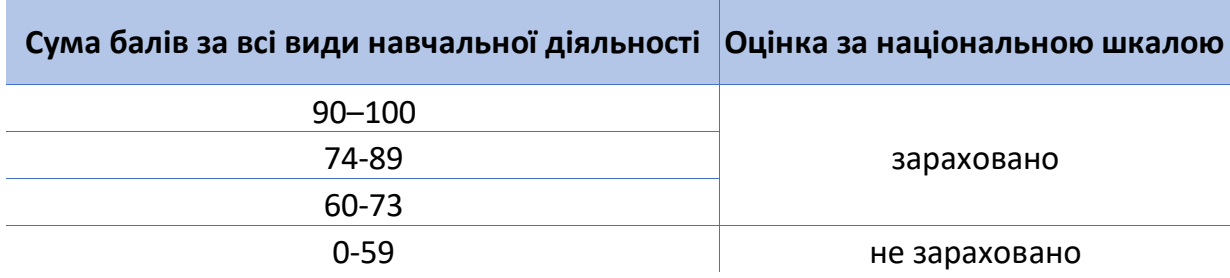

Умови отримання додаткових балів такі:

- участь у науковій університетській конференції (підготовка доповіді за темами освітньої компоненти) – до 5 балів;
- участь у Всеукраїнській науковій конференції (підготовка доповіді за темами освітньої компоненти) – до 10 балів;
- підготовка наукової публікації за темою освітньої компонен-
- ти до 15 балів;
- підготовка наукової роботи на конкурс наукових робіт за темою освітньої компоненти – до 15 балів.

```
Поєднання навчання та досліджень
```
Поєднання навчання та досліджень можливе такими шляхами:

- 1) участі здобувачів вищої освіти в роботі студентських наукових гуртків;
- 2) залучення до виконання кафедральних бюджетних та комерційних наукових робіт НУВГП;
- 3) підготовки доповідей та виступів до студентських конференцій різних рівнів, у т. ч. міжнародних;
- 4) підготовки наукових робіт до Всеукраїнських конкурсів, у т. ч. Всеукраїнського конкурсу студентських наукових робіт з галузей знань i спеціальностей.

## **Інформаційні ресурси**

## **Рекомендована основна література**

- 1. BIM Handbook : A Guide to Buildding Information Modeling for Owners, Managers, Designers, Engineers, and Contractors. 2<sup>nd</sup> ed. / C. Eastman, P. Teicholz, R. Sacks, K. Liston. John Wiley & Sons, Inc., Hoboken, New Jersey. 2011. 650 p. URL: [http://bim.pu.go.id/assets/files/BIM\\_Handbook\\_A\\_Guide\\_to\\_Building\\_Info](http://bim.pu.go.id/assets/files/BIM_Handbook_A_Guide_to_Building_Information_Modeling_for_Owners_Managers_Designers_Engineers_and_Contractors_Second_Edition.pdf) rmation Modeling for Owners Managers Designers Engineers and Cont ractors Second Edition.pdf.
- 2. Smart BIM in HVAC : Information Modeling in Heating and Ventilation Systems. / A. Ziganshin, M. Ziganshin. 2<sup>nd</sup> ed. Kazan, KSUAE, 2019. 349 p. URL: [https://www.ksaba.ru/customer/bim/SmartBIMinHVAC.pdf.](https://www.ksaba.ru/customer/bim/SmartBIMinHVAC.pdf)
- 3. Sinopoli J. Smart Building Systems for Architects, Owners, and Builders. Elsevier Inc., 2010. 246 p. URL: https://www.hzu.edu.in/architecture/9781856176538 Smart Buildings Sy stems for Architects Owners and Builders.pdf.
- 4. Bolstad P. GIS Fundamentals: A First Text on Geographic Information Systems. 5<sup>th</sup> ed. Eider Press, White Bear Lake, Minnesota. 2016. 784 p. URL: [https://www.pdfdrive.com/gis-fundamentals-a-first-text-on-geographic](https://www.pdfdrive.com/gis-fundamentals-a-first-text-on-geographic-information-systems-e188660361.html)[information-systems-e188660361.html.](https://www.pdfdrive.com/gis-fundamentals-a-first-text-on-geographic-information-systems-e188660361.html)
- 5. MagiCAD Вентиляция и Трубопроводы 2020 Руководство пользователя. URL: <https://help.magicad.com/mcaca/2020/RU/VP/> (дата звернення: 08.08.2022).

## **Рекомендована допоміжна література**

- 1. Попов В. BIM информационная модель здания: пора или не пора. Vilnius, Литва : Desault Systems, 2009. 120 с. URL: [https://scadsoft.com/download/BIM2011.pdf.](https://scadsoft.com/download/BIM2011.pdf)
- 2. Building information modeling. From Wikipedia, the free encyclopedia. URL: https://en.wikipedia.org/wiki/Building information modeling (дата звернення: 08.08.2022).
- 3. Geographic information system. From Wikipedia, the free encyclopedia.

URL: [https://en.wikipedia.org/wiki/Geographic\\_information\\_system](https://en.wikipedia.org/wiki/Geographic_information_system) (дата звернення: 08.08.2022).

- 4. DeMers M. N. GIS for Dummies. Wiley Publishing, Inc., Indianapolis, Indiana. 2009. 388 p. URL: [https://dl.gisman.ir/Ebooks/Free/2009/GIS\\_For\\_Dummies\\_www.GISman.ir.](https://dl.gisman.ir/Ebooks/Free/2009/GIS_For_Dummies_www.GISman.ir.pdf) [pdf.](https://dl.gisman.ir/Ebooks/Free/2009/GIS_For_Dummies_www.GISman.ir.pdf)
- 5. Johnson L. E. Geographic Information Systems in Water Resources Engineering. CRC Press, 2009. 300 p. URL: [https://rehabblog.files.wordpress.com/2012/05/geographic\\_information1.](https://rehabblog.files.wordpress.com/2012/05/geographic_information1.pdf) [pdf.](https://rehabblog.files.wordpress.com/2012/05/geographic_information1.pdf)
- 6. Principles of Geographic Information Systems : An introductory textbook / Editors : O. Huisman and R. A. de By. Paul Klee, Chosen Site, 2001. 540 p. URL:

[https://webapps.itc.utwente.nl/librarywww/papers\\_2009/general/Principl](https://webapps.itc.utwente.nl/librarywww/papers_2009/general/PrinciplesGIS.pdf) [esGIS.pdf.](https://webapps.itc.utwente.nl/librarywww/papers_2009/general/PrinciplesGIS.pdf)

7. Geographical Information Systems and Science. / 2<sup>nd</sup> ed. P.A. Longley, M. F. Goodchild, D. J. Maguire, D. W. Rhind. John Wiley & Sons, Ltd., 2005. 537 p. URL:

[https://scholar.cu.edu.eg/?q=ahmedabdelhalim/files/geographic\\_informati](https://scholar.cu.edu.eg/?q=ahmedabdelhalim/files/geographic_information_systems_and_science.pdf) on systems and science.pdf.

- 8. Handbook on Geographic Information Systems and Digital Mapping. United Nations, New York, 2000. 205 p. URL: [https://unstats.un.org/unsd/publication/SeriesF/SeriesF\\_79E.pdf.](https://unstats.un.org/unsd/publication/SeriesF/SeriesF_79E.pdf)
- 9. MagiCAD. Вентиляция. Трубопроводы. Руководство пользователя. Версия MagiCAD 2012.4. Progman Oy, 1998-2012. 308 c.
- 10.Инструментарий геоинформационных систем : справ. пособ. / Б. С. Бусыгин, И. Н. Гаркуша, Е. С. Серединин, А. Ю. Гаевенко. Киев : ИРГ «ВБ», 2000. 172 с.
- 11.Светличный А. А., Андерсон В. Н., Плотницкий С. В. Географические информационные системы: технология и приложения. Одесса : Астропринт, 1997. 196 с.

## **Інформаційні ресурси**

- 1. Законодавство України. URL: [https://zakon.rada.gov.ua.](https://zakon.rada.gov.ua/)
- 2. Наукова бібліотека НУВГП (м. Рівне, вул. Олекси Новака, 75). URL: [https://lib.nuwm.edu.ua.](https://lib.nuwm.edu.ua/)
- 3. Цифровий репозиторій НУВГП. URL: [http://ep3.nuwm.edu.ua.](http://ep3.nuwm.edu.ua/)
- 4. The National BIM Standard United States $\circledR$  (NBIMS-US<sup>TM</sup>). URL: [https://www.nationalbimstandard.org.](https://www.nationalbimstandard.org/)
- 5. Офіційний сайт MagiCAD Group. URL:<https://www.magicad.com/>.

## **Навчально-методичні ресурси**

1. 03-02-366 Методичні вказівки до лабораторних робіт, самостійної та індивідуальної роботи, глосарій з дисципліни «Комп'ютерне моделювання систем теплогазопостачання і вентиляції» для студентів спеціальності 192 «Будівництво та цивільна інженерія» спеціалізації «Теплогазопостачання і вентиляція» всіх форм навчання / С. Б. Проценко. Рівне : НУВГП, 2017. 28 с. URL: [http://ep3.nuwm.edu.ua/7608/.](http://ep3.nuwm.edu.ua/7608/)

**Дедлайни та перескладання**

Ліквідація академічної заборгованості та реалізація повторного вивчення дисципліни здійснюються згідно з «Порядком ліквідації академічних заборгованостей у НУВГП». Посилання на відповідний документ: [http://ep3.nuwm.edu.ua/4273/.](http://ep3.nuwm.edu.ua/4273/)

Процедура перездачі модулів здійснюється згідно з: <http://ep3.nuwm.edu.ua/15311/> .

Оголошення стосовно термінів здачі частин освітньої компонентипублікуються на сторінці даної дисципліни на платформі MOODLE.

**Неформальна та інформальна освіта**

Студенти мають право на перезарахування результатів навчання, набутих у неформальній та інформальній освіті, відповідного до «Положення про неформальну та інформальну освіту НУВГП» [http://ep3.nuwm.edu.ua/18660/,](http://ep3.nuwm.edu.ua/18660/) зокрема на різних платформах, таких як: Prometheus, Coursera, edEx, edEra, FutureLearn та інших опановувати матеріал для перезарахування результатів навчання.

При цьому важливо, щоб знання та навички, що формуються під час проходження певного онлайн-курсу чи його частин, мали зв'язок з очікуваними навчальними результатами даної освітньої компоненти/освітньої програми та перевірялись при поточному оцінюванні.

## **Професіонали-практики, представники бізнесу, фахівці, що залучені до викладання**

До освітнього процесу залучаються професіонали-практики підприємств з проектування, будівництва та експлуатації системтеплогазопостачаннявентиляції, шляхом проведення онлайн/офлайн зустрічей з актуальних проблем освітньої компоненти. Здобувачі вищої освіти можуть відвідувати профільні заклади з екскурсіями, де професіонали-практики демонструють відповідні досягнення науки та техніки. Представники бізнесу мають можливість долучитися до викладання через Раду роботодавців інституту.

**Правила академічної доброчесності**

Очікується, що роботи студентів будуть їх оригінальними дослідженнями чи міркуваннями. Відсутність посилань на використаніджерела, фабрикування джерел, списування, втручання в роботу інших студентів становлять, але не обмежують, приклади можливої академічної недоброчесності. Виявлення ознак академічної недоброчесності в практичній (письмовій) роботі студента є підставою для її не зарахування викладачем, незалежно від масштабів плагіату чи обману.

Під час навчання здобувач керується «Кодексом честі студентів» [http://ep3.nuwm.edu.ua/4917/.](http://ep3.nuwm.edu.ua/4917/)

**Вимоги до відвідування**

Очікується, що всі студенти відвідають усі лекції та лабораторні заняття курсу. Студенти мають інформувати викладача про неможливість

відвідати заняття. В будь-якому випадку студенти зобов'язані дотримуватися усіх строків, визначених для виконання усіх видів робіт, передбачених курсом.

#### **Оновлення**

Оновлення змісту освітньої компоненти відбувається на основі аналізу найновіших досягнень і сучасних практик освітньої компоненти та проведення анкетування за підсумками вивчення освітньої компоненти «Комп'ютерне моделювання систем теплогазопостачання і вентиляції».

## **Академічна мобільність. Інтернаціоналізація**

Здобувачі вищої освіти можуть отримати окремі результати навчання у вітчизняних та іноземних ЗВО (через проходження окремих освітніх компонент або сертифікованих програм у статусі зарахованого слухача), і такі результати навчання також можуть бути предметом визнання. Більше інформації про академічну мобільність наведено у «Положенні про академічну мобільність учасників освітнього процесу НУВГП» <http://ep3.nuwm.edu.ua/4398/> та в «Порядку перезарахування результатів навчання за програмами академічної мобільності в НУВГП» https://nuwm.edu.ua/sp/akademichna-mobilnist.

Міжнародні інформаційні ресурси, які можуть використовувати студенти для вивчення даної дисципліни, такі:

- Google Scholar: [https://scholar.google.com/;](https://scholar.google.com/)
- Elsevier: https:/[/www.elsevier.com/;](http://www.elsevier.com/)
- Sciencedirect: https:/[/www.sciencedirect.com/;](http://www.sciencedirect.com/)
- ResearchGate: https:/[/www.researchgate.net/.](http://www.researchgate.net/)

Лектор Сергій ПРОЦЕНКО, к.т.н., доцент